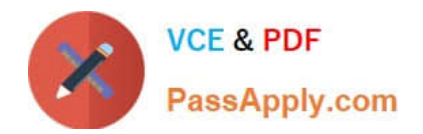

# **C\_MDG\_1909Q&As**

SAP Certified Application Associate - SAP Master Data Governance

# **Pass SAP C\_MDG\_1909 Exam with 100% Guarantee**

Free Download Real Questions & Answers **PDF** and **VCE** file from:

**https://www.passapply.com/c\_mdg\_1909.html**

100% Passing Guarantee 100% Money Back Assurance

Following Questions and Answers are all new published by SAP Official Exam Center

**C** Instant Download After Purchase

**83 100% Money Back Guarantee** 

- 365 Days Free Update
- 800,000+ Satisfied Customers

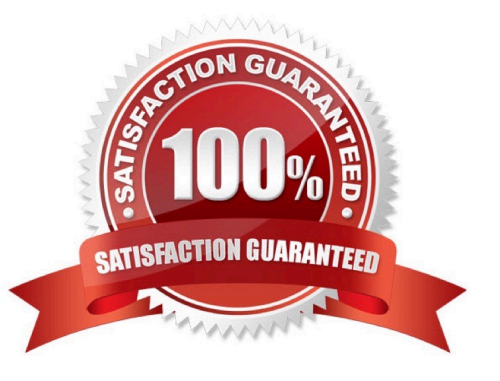

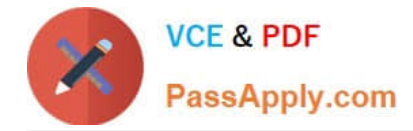

## **QUESTION 1**

What are the hints for checking and activating the data model MM?

A. You can visualize the data model in a tabular format.

B. Since EhP6, you can check and activate data models using the Configuration Workbench, which offers a more intuitive user interface.

C. It is a root object of type Material (ID 194) [see also customizing activity: Define Entity Type to Be Used by Business Object Type].

D. It does not support hierarchies.

Correct Answer: AB

# **QUESTION 2**

In which domain is the rule-based workflow set as default? Choose the correct answer.

- A. Supplier/Customer
- B. Custom Objects
- C. Material
- D. Financials
- Correct Answer: C

#### **QUESTION 3**

Which actions can be performed during the edit process step before preparation of data for the validation step? Note: There are3 correct answers to this question.

- A. Verify and navigate to changed and unchanged data.
- B. Filter and sort data, and display old and new value.
- C. Edit individual fields or apply changes to multiple fields.
- D. Change the key field and a lookup attribute.
- E. Trigger BRF plus validation/derivation rules.

Correct Answer: ABC

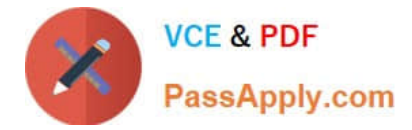

# **QUESTION 4**

In which case must you use a referencing relationship from entity type E1 to entity type E2?

Please choose the correct answer.

- A. Entity type E1 is of storage/use type 4
- B. Entity type E2 is of storage/use type 1
- C. Entity type E1 is an attribute of the entity type E2
- D. Entity type E1 is part of the key of the entity type E2

Correct Answer: C

# **QUESTION 5**

You compare SAP Master Data Governance (MDG), consolidation and mass change with SAP MDG,central governance. Which capabilities are unique for SAP MDG, consolidation and mass change?

There are 2 correct answers to this question.

- A. SAP HANA fuzzy search can be integrated
- B. Best records can be calculated
- C. All process-related UIs are SAP Fiori-based
- D. Mass changes can be performed

Correct Answer: AD

[C\\_MDG\\_1909 VCE Dumps](https://www.passapply.com/c_mdg_1909.html) [C\\_MDG\\_1909 Study Guide](https://www.passapply.com/c_mdg_1909.html) [C\\_MDG\\_1909 Braindumps](https://www.passapply.com/c_mdg_1909.html)